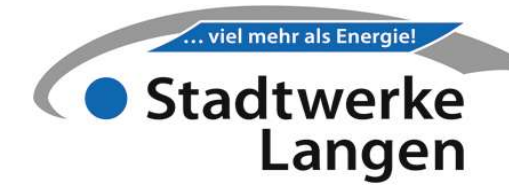

## Südliche Ringstraße 75

Emissionsfaktor 298 g/kWh Primärenergiefaktor 1,36 Netzverlust 490 MWh/Jahr Energieträgermix 100% Erdgas

#### Leistungspreis (ändert sich zum 01.04.)

 $Lp = Lp_0 * (0.2 + 0.5 * lnv/lnv_0 + 0.3 * L/L_0)$  in Euro/kW/Jahr

Lp = neuer Leistungspreis

Lp<sub>0</sub> = Leistungspreis zum Zeitpunkt des Vertragsschlusses Inv = neuer Mittelwert Investitionsgüterindex des Vorjahres

Inv<sub>0</sub> = Mittelwert Investitionsgüterindex aus dem Vorjahr des Vertragsschlusses

 $L$  = neuer Lohnindex

 $L_0$  = Lohnindex im 4. Quartal des vorhergehenden Jahres des Vertragsschlusses

### Arbeitspreis (ändert sich zum 01.01., 01.04., 01.07., 01.10.)

 $Ap = Ap_0 * (Gas/Gas_0)$  in Cent/kWh

Ap = neuer Arbeitspreis  $Ap<sub>0</sub>$  = Arbeitspreis zum Zeitpunkt des Vertragsschlusses Gas = neuer Mittelwert Erdgas, Index der Verbraucherpreise Gas<sub>0</sub> = Mittelwert Erdgas, Index der Verbraucherpreise zum Zeitpunkt des Vertragsschlusses

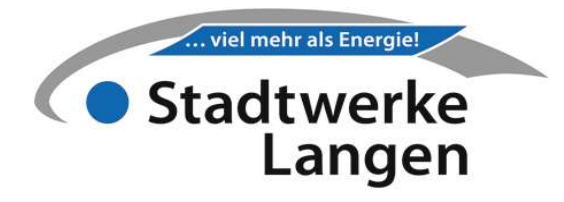

## Investitionsgüterindex (Inv) abrufen

destatis.de (Genesis-online)

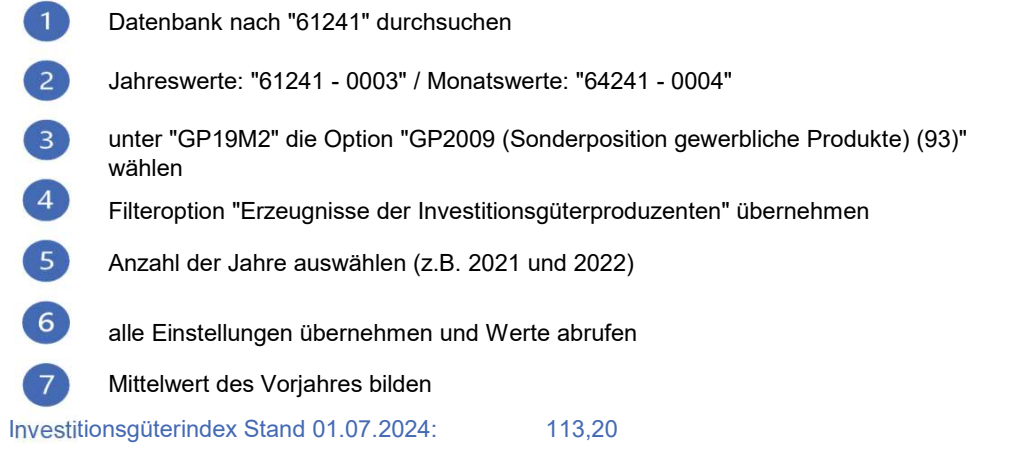

# Lohnindex (L) abrufen

destatis.de (Genesis-online)

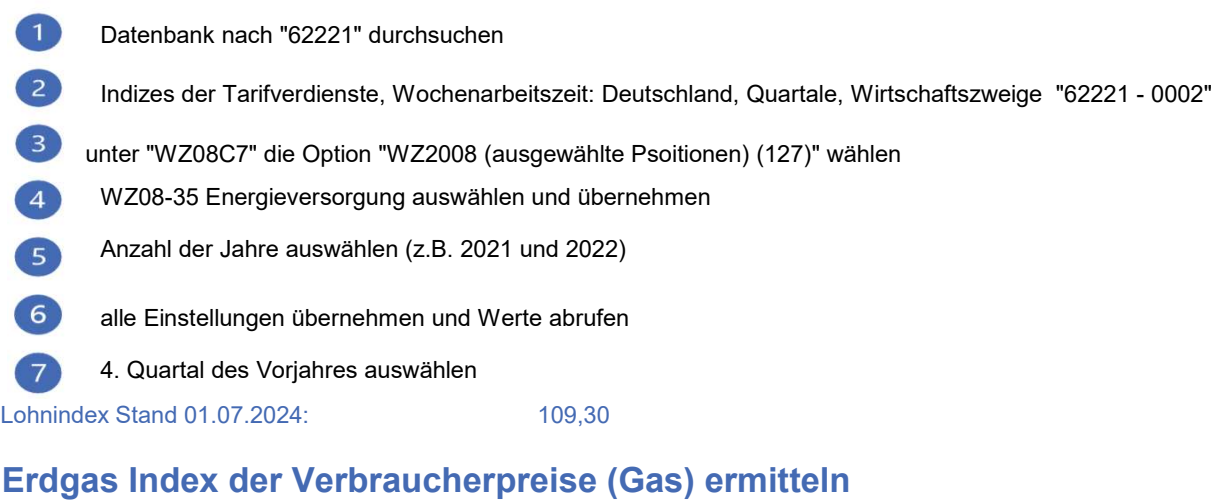

### destatis.de (Genesis-online)

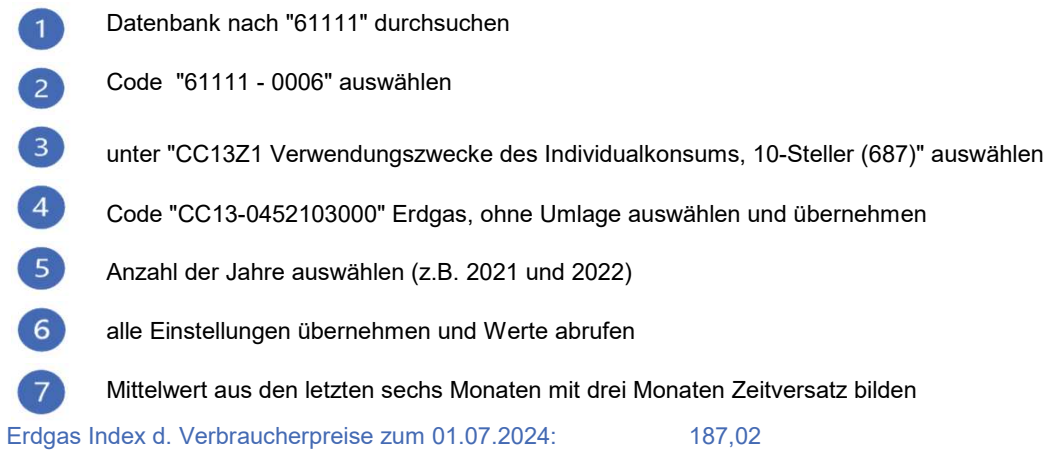